## 即席查询-分页控制器设计

[分页设置](#page-0-0) [分页控制器显示设置](#page-1-0)

数据来源为业务主题或数据源的即席查询,分页控制器主要用于显示即席查询当前页数和行数的信息,可以设置表格每页行数,跳转页和是否显示分页 控制器。

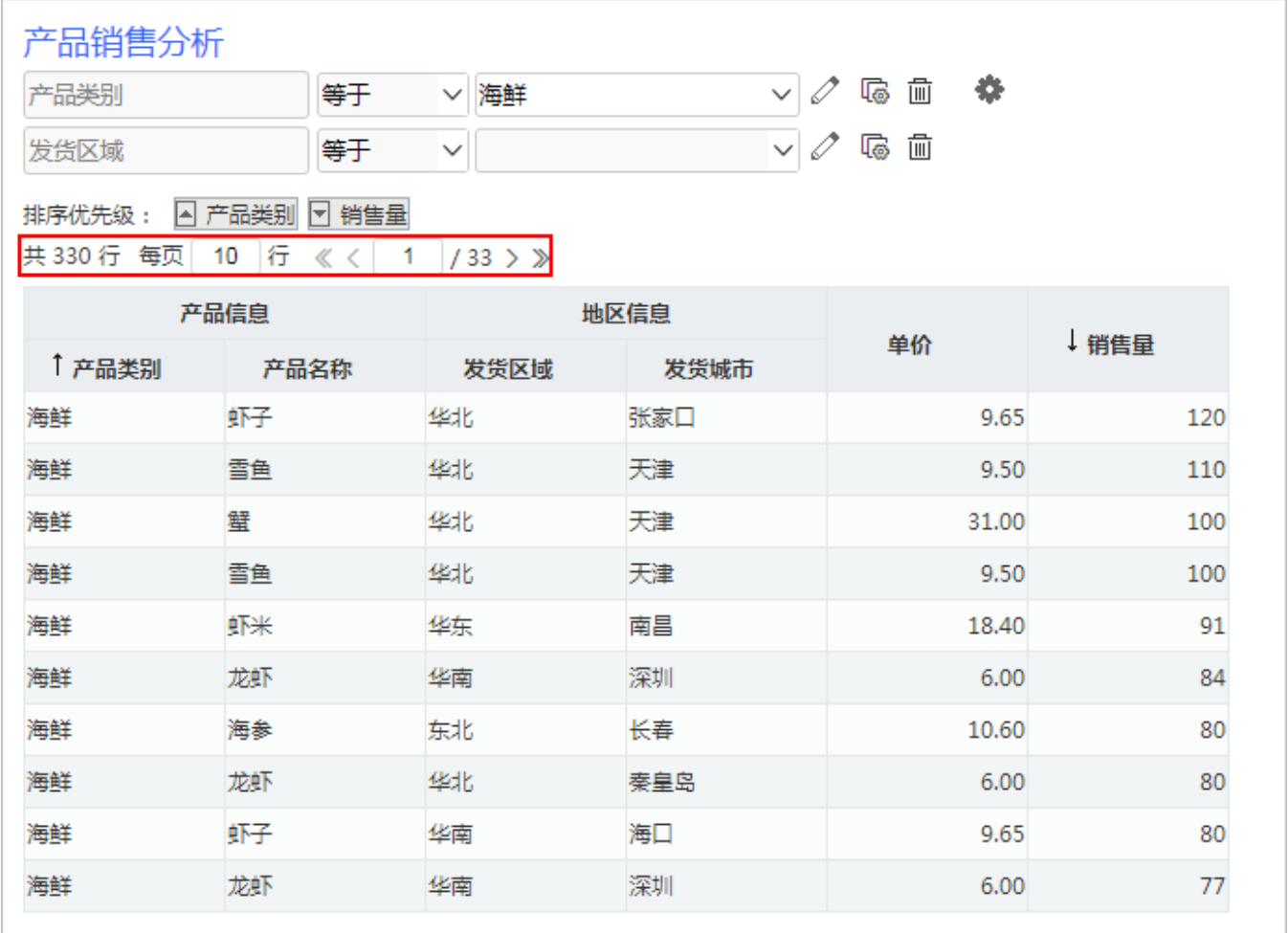

## <span id="page-0-0"></span>分页设置

分页设置可以设置跳转页和每页显示行数。

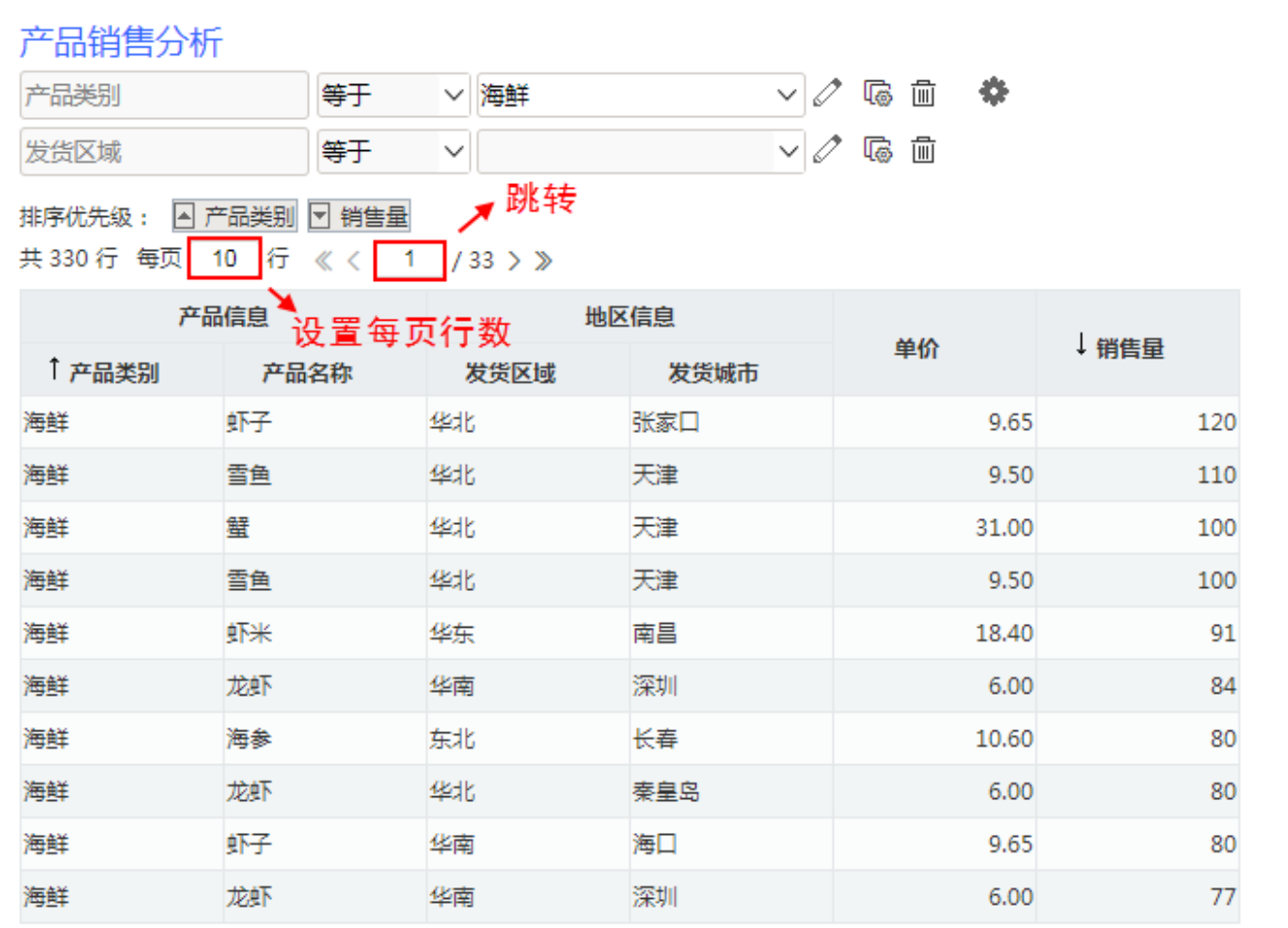

## 说明如下:

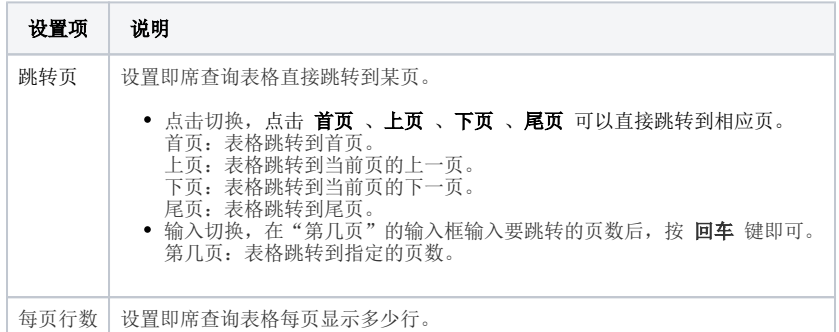

## <span id="page-1-0"></span>分页控制器显示设置

系统支持用户在浏览端设置分页控制器是否显示的效果。

设置方法: 单击工具栏中的 视图 按钮, 在弹出的下拉菜单中勾选或者勾除 显示分页控制器 , 实现分页控制器的显示或隐藏。 对比效果如下:

勾选"显示分页控制器"效果 勾除"显示分页控制器"效果

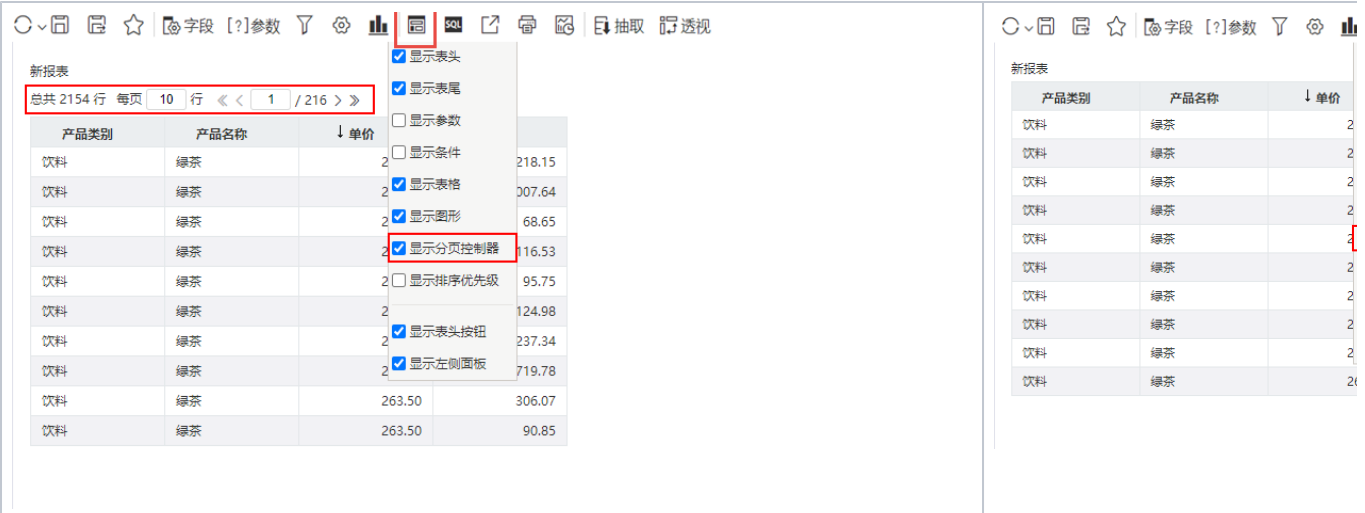